# PraxFit **Faire du velo virtuel pour tous**

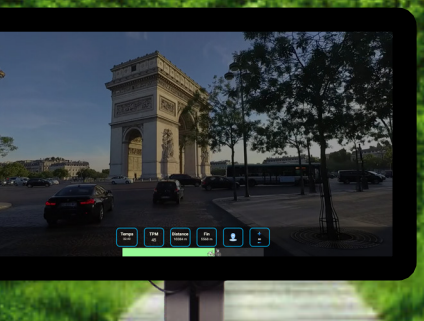

**PraxFit** est un progiciel unique qui permet de faire du vélo virtuel sur n'importe quel appareil d'entraînement. Chaque appareil pourvu de pédales est compatible avec PraxFit. Un capteur est monté sur un piédestal et se connecte au logiciel via une connexion Bluetooth sans fil. Le film débute après 2 commandes simples; il est pratiquement impossible de faire plus facile. Sur base de la vitesse de rotation de l'axe pédalier ou de la vitesse moyenne le film est mis en marche et l'utilisateur est stimulé à bouger dans l'environnement magnifique du film. Nous proposons la possibilité de mettre à jour en ligne le logiciel et de l'étendre

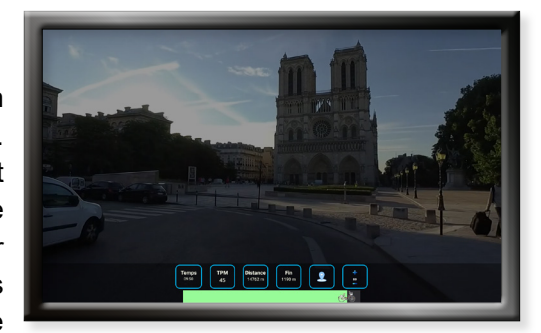

avec de nouvelles vidéos d'itinéraire. La production d'une vidéo d'itinéraire personnalisée est également possible.

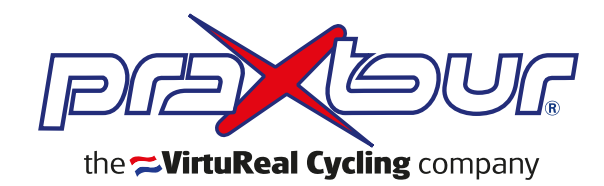

## *PraxFit*

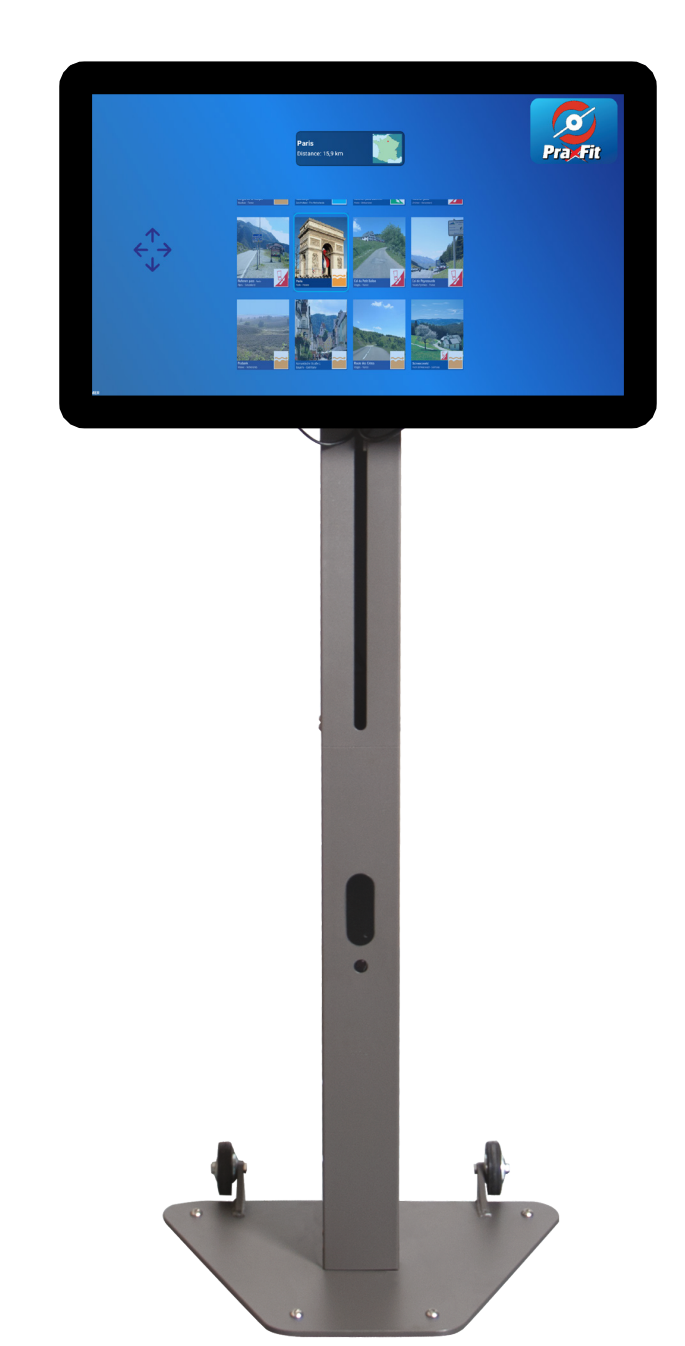

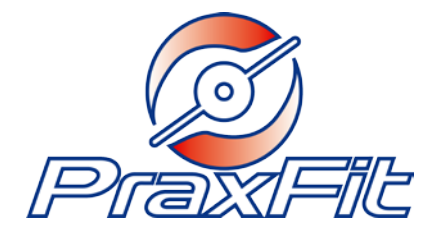

#### **Included:**

- Mini-ordinateur Android;
- Logiciel PraxFit;
- Magnifiques vidéos avec son d'ambiance ;
- Capteur RPM;
- Écran tactile 24, 27 ou 43 pouces;
- Console mobile et réglable en hauteur;
- Également disponible en basic (mini PC) et en version avec licence (PraxCloud).

#### **Les Avantages:**

- IL'utilisateur est stimulé à l'activité;
- Couplage à tout appareil à pédales;
- Très facile à utiliser;
- Concept unique;
- Connexion sans fil (Bluetooth);
- Possibilité de films de routes personnalisées
- Chaque route est subdivisée en 6 parties, à utiliser comme départ et comme arrivée;
- Le film passe à la vitesse de pédalage avec une vitesse minimale et une vitesse maximale;
- Il est également possible de lire la vidéo à vitesse moyenne;
- Extension possible avec de magnifiques films de routes à l'étranger;
- Mises à jour et extension du logiciel en ligne avec les vidéos d'itinéraires.

### Routefilms avec son ambiant pour une expérience supplémentaire

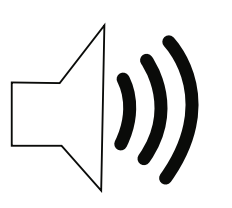

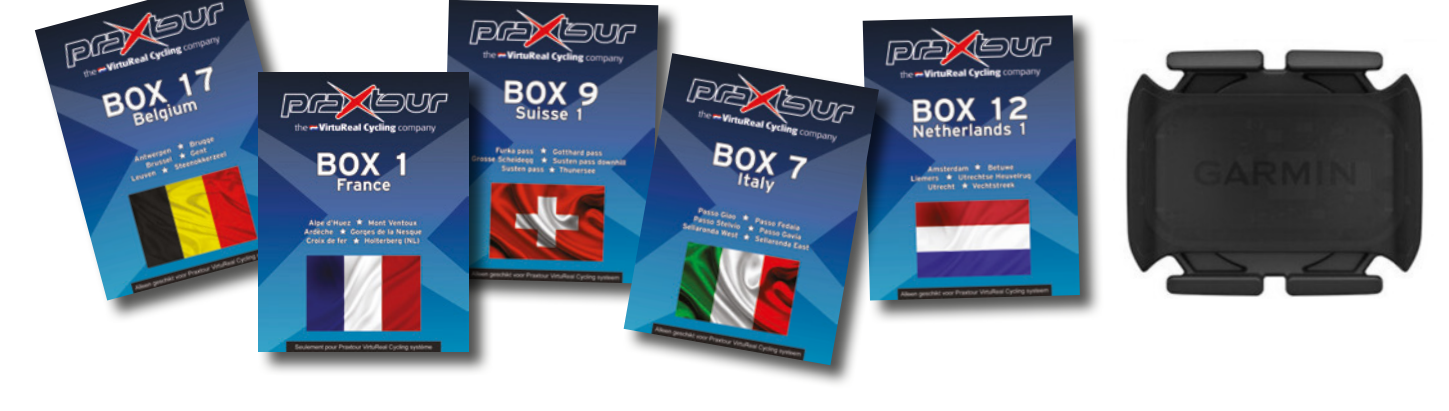

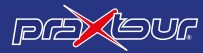